# PACS spectrum analysis with CASSIS in HIPE

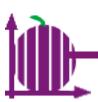

Sandrine Bottinelli (IRAP, Toulouse)

July 2011

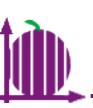

000

## Start with a spectrum I d

HIPE 7.0.0 - hpacss1342191353\_00HPSFITBS\_3v1

File Edit Run Pipeline Window Tools Help

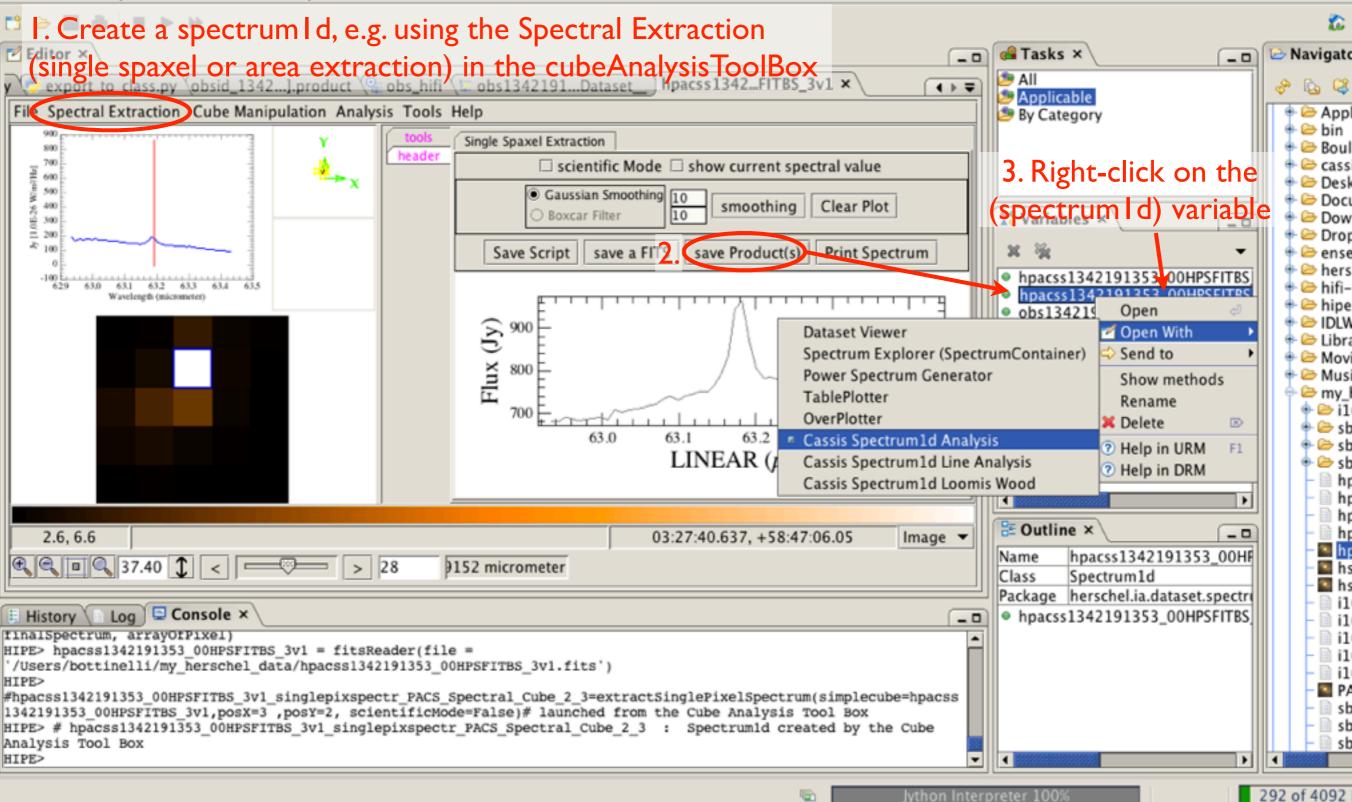

# Open with Spectrum Analysis

tiì

| 800                                                                                  | HIPE 7.0.0 - hpacss1342191353_00HPSFITBS_3v1_singlepixspectr_PACS_Spectral_Cube_2_3                                    |                                                                       |
|--------------------------------------------------------------------------------------|----------------------------------------------------------------------------------------------------|-----------------------------------------------------------------------|
| ile Edit Run Pipeline Window Tools Help                                              |                                                                                                    |                                                                       |
| 1 🗁 🔣 🍓 🔳 🕨 🗃                                                                        |                                                                                                    | 20 🐔                                                                  |
| Z Editor ×                                                                           | 💶 🖓 🖓 🖓 🖕                                                                                                    | 💶 🕞 Navigator                                                         |
| obsid_1342].product 🖓 obs_hifi 🕼 obs1342191Da                                        | atasethpacss1342FITBS_3v1 🕼 hpacss1342Cube_2_3 × 💦 🕢 💭 💭 All                                                           | 🕹 🖓                                                                   |
| File Edit Models View Scripts Windows Templates Conf                                 | Figuration VO Holp By Category                                                                                         | 🛉 🗁 Applic                                                            |
| -Data                                                                                | (Automatic) Load config                                                                                                | <ul> <li>Image: Boulot</li> <li>Image: Boulot</li> </ul>              |
| Load on="Target name", string="AFGL490"} VIsr : 0                                    | km/s - Telescope PACS                                                                                                  | 👘 👄 🗁 cassis                                                          |
| Tuning                                                                               | Display                                                                                                    | Deskto     Decun                                                      |
|                                                                                      | al Band 👻                                                                                                    | 💶 🗣 🗁 Downl                                                           |
|                                                                                      | ai band • Save config                                                                                                  | <ul> <li>♥ </li> <li>▷ Dropb</li> <li>♥ </li> <li>▷ enseig</li> </ul> |
| Can change these to                                                                  | hpacss1342191353_00H                                                                                                   |                                                                       |
| display a restricted range                                                           | <ul> <li>hpacss1342191353_00H</li> <li>obs1342191484_hersche</li> </ul>                                                | lia dat                                                               |
|                                                                                      | ● obs_hifi                                                                                                    | e ≥ IDLWo<br>e ≥ Librar                                               |
|                                                                                      |                                                                                                    | 🐵 🗁 Movie                                                             |
|                                                                                      |                                                                                                    | 🗣 🗁 Music<br>👇 🗁 my_he                                                |
|                                                                                      |                                                                                                    | ⊕ 🗁 i162<br>⊕ 🗁 sbo                                                   |
|                                                                                      |                                                                                                    | 🐵 🗁 sbo                                                               |
|                                                                                      |                                                                                                    | 🗢 🗁 sbo<br>– 🗎 hpa                                                    |
|                                                                                      |                                                                                                    | 🕨 🚽 📄 hpa                                                             |
|                                                                                      | 📴 Outline ×                                                                                                    | - hpa                                                                 |
|                                                                                      | Name hpacss134219135                                                                                                   |                                                                       |
|                                                                                      | Class Spectrum1d<br>Package herschel.ia.datase                                                                         | t cnacter hsp                                                         |
| 🗄 History 🗈 Log 🖾 Console ×                                                          | hpacss1342191353_00H                                                                                                   |                                                                       |
| finalSpectrum, arrayOfPixel)<br>HIPE> hpacss1342191353 00HPSFITBS 3v1 = fitsReader(f | file =                                                                                                    | – 🗎 i162                                                              |
| /Users/bottinelli/my_herschel_data/hpacss1342191353                                  |                                                                                                    | - 1162<br>- 1162                                                      |
| <pre>#hpacss1342191353_00HPSFITBS_3v1_singlepixspectr_PAG</pre>                      | CS_Spectral_Cube_2_3=extractSinglePixelSpectrum(simplecube=hpacss                                                      | - 🔤 PAC                                                               |
| HIPE> # hpacss1342191353_00HPSFITBS_3v1_singlepixspe                                 | cMode=False)# launched from the Cube Analysis Tool Box<br>ectr_PACS_Spectral_Cube_2_3 : Spectrum1d created by the Cube | – 🗎 sbo                                                               |
| Analysis Tool Box<br>HIPE>                                                           |                                                                                                    | - sbo                                                                 |
|                                                                                      | bath on Later system 100%                                                                                              |                                                                       |
|                                                                                      | Jython Interpreter 100%                                                                                                | 292 of 4092 M                                                         |

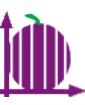

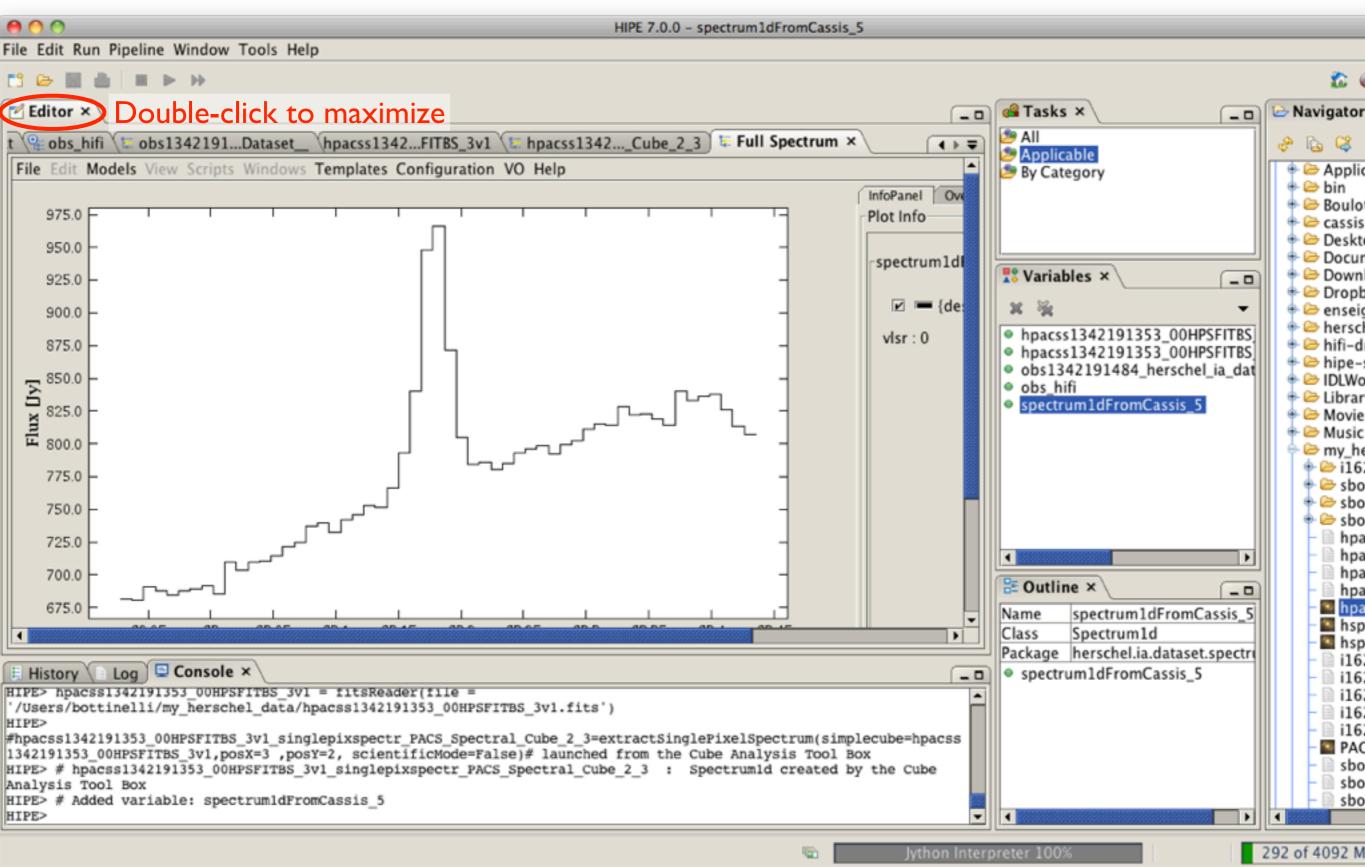

# Display species in $\lambda$ range

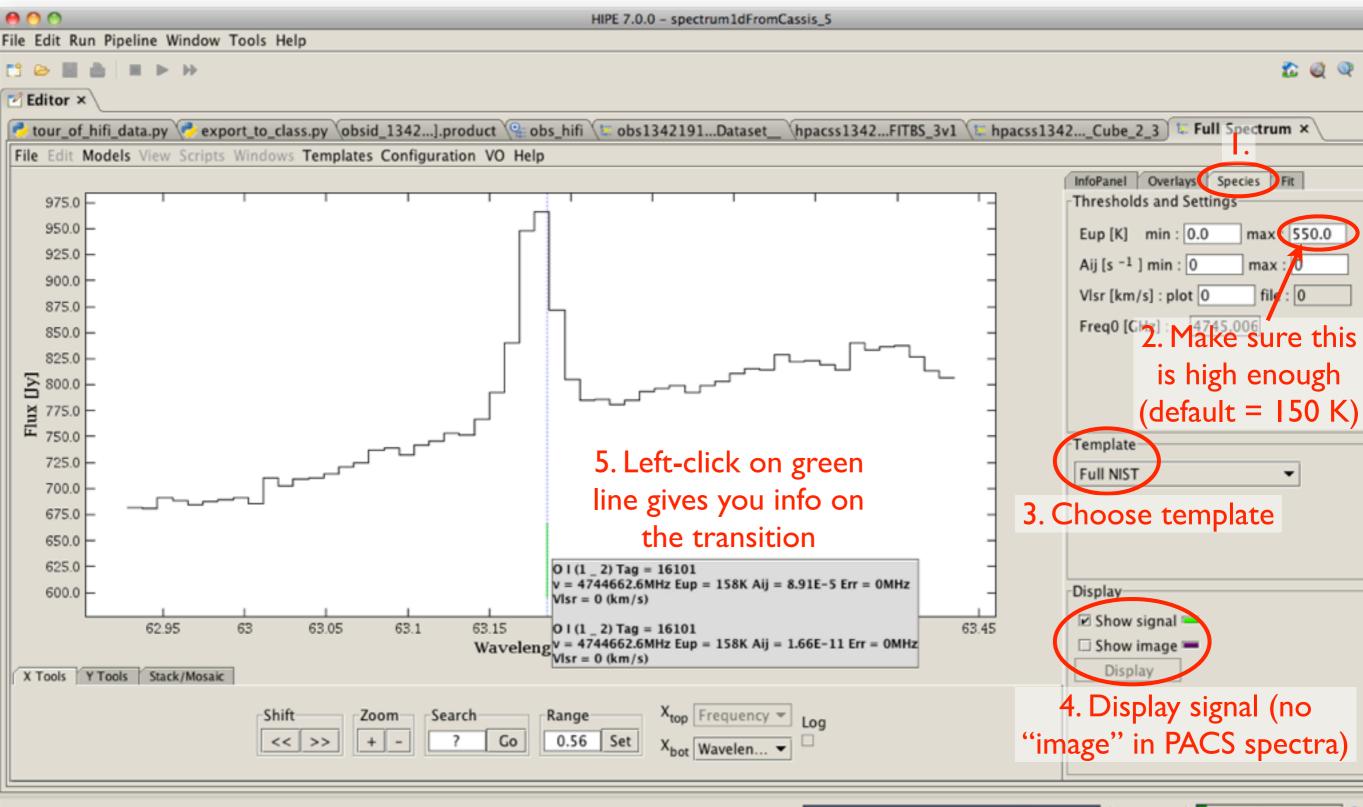

292 of 4092 MB

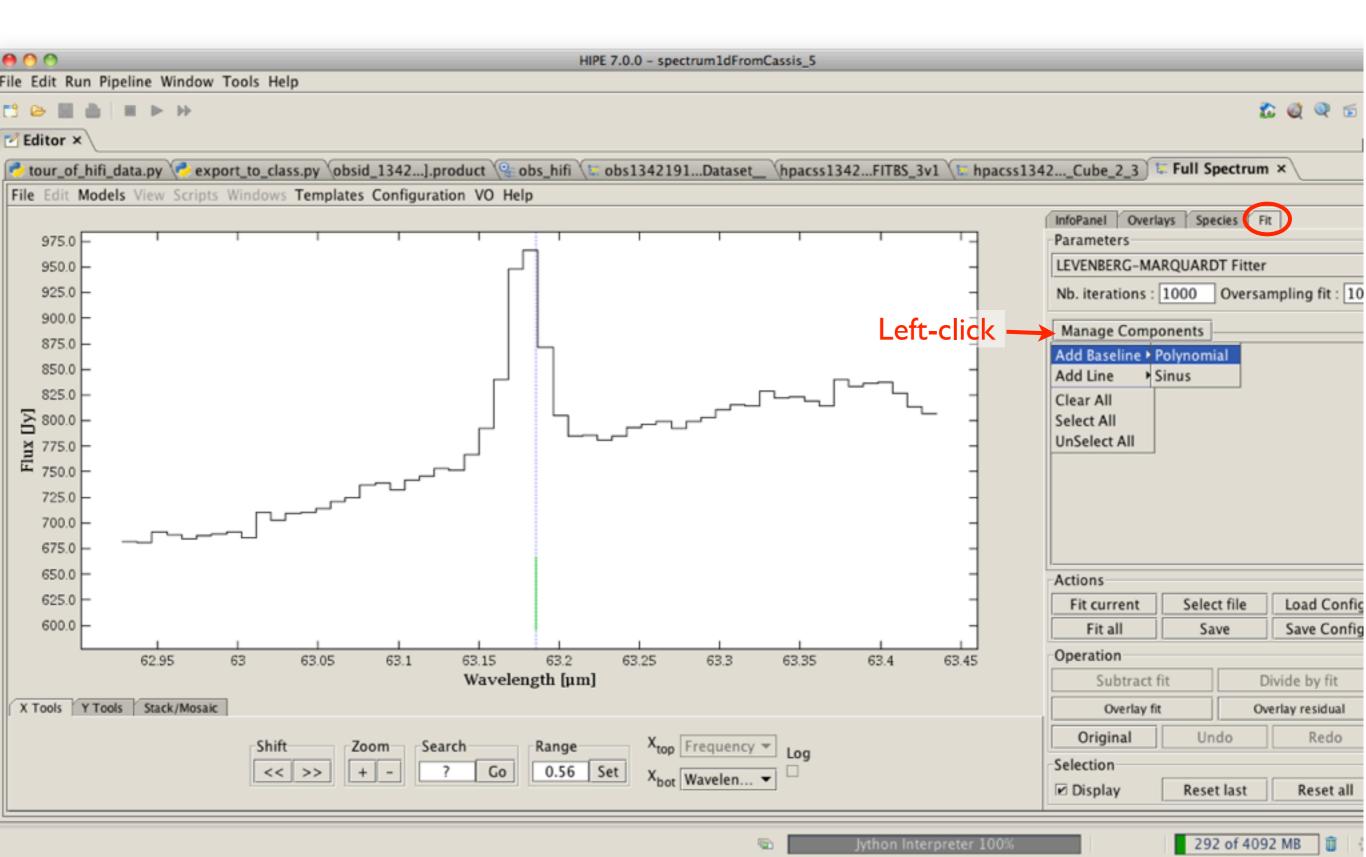

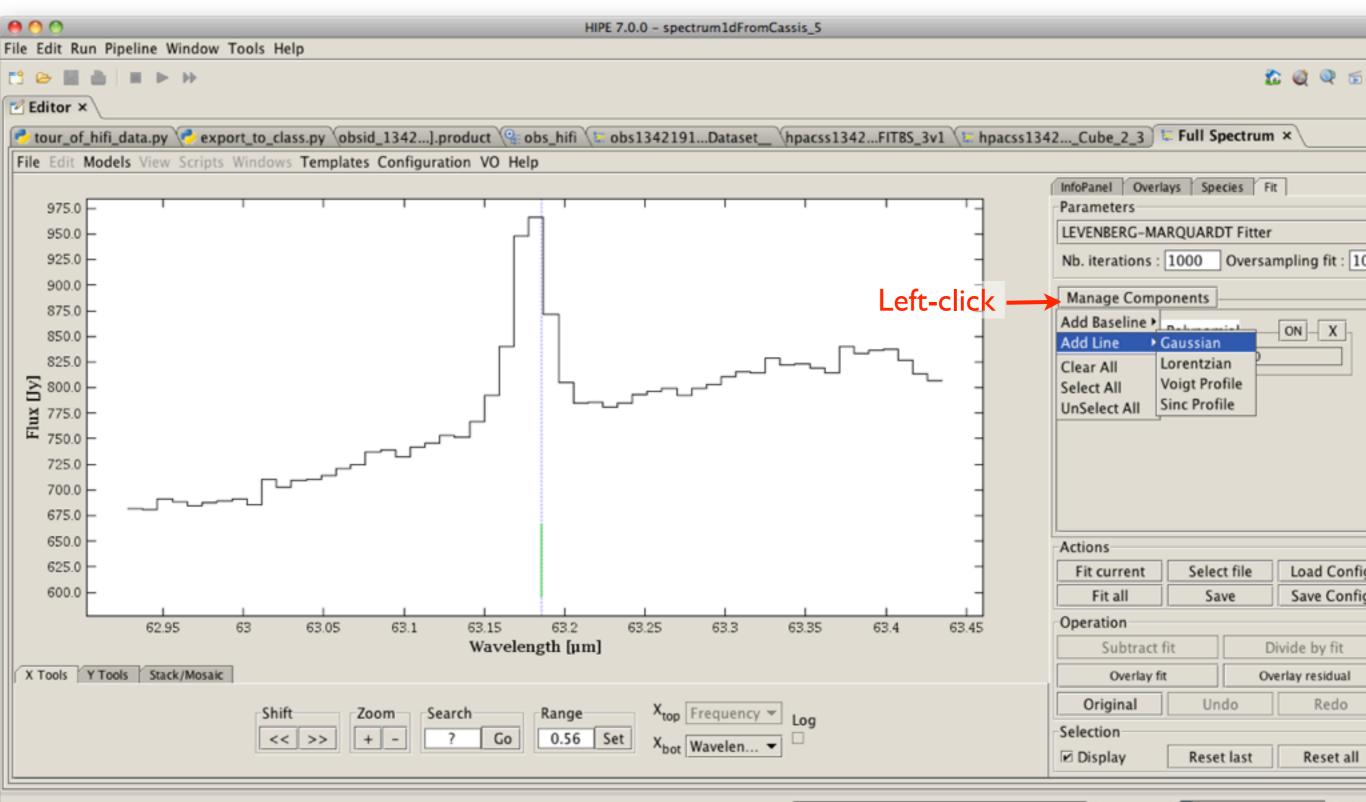

6

301 of 4092 MB 📋

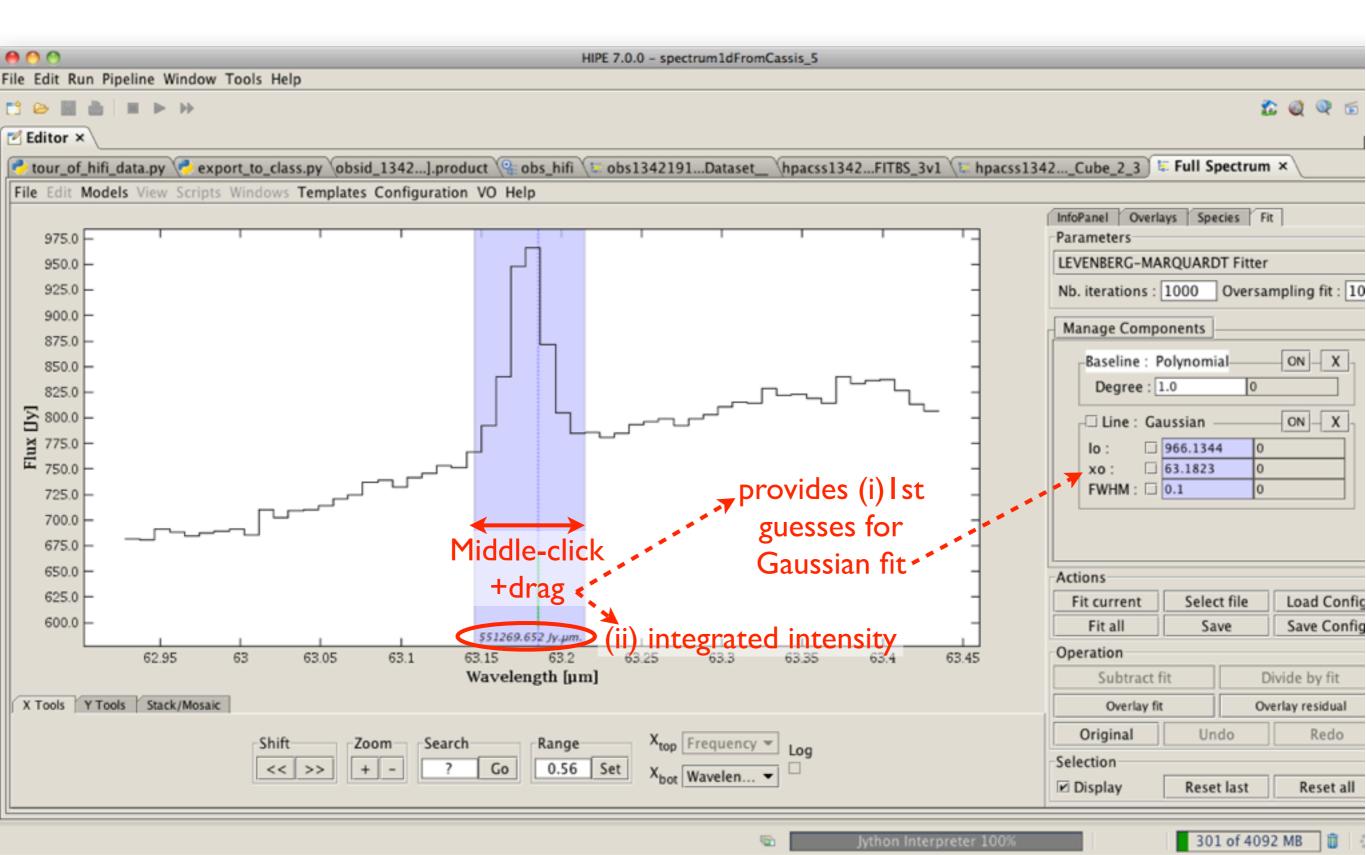

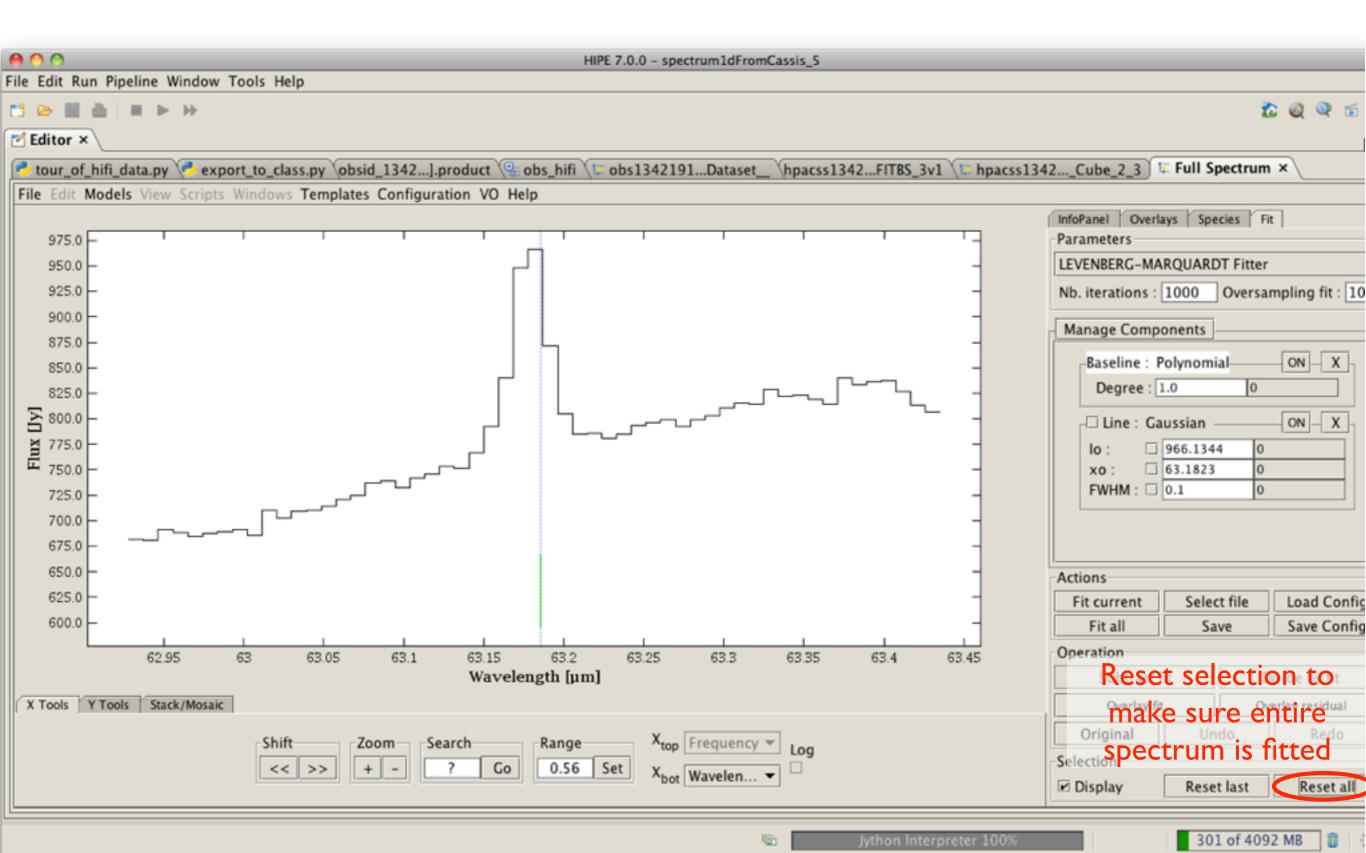

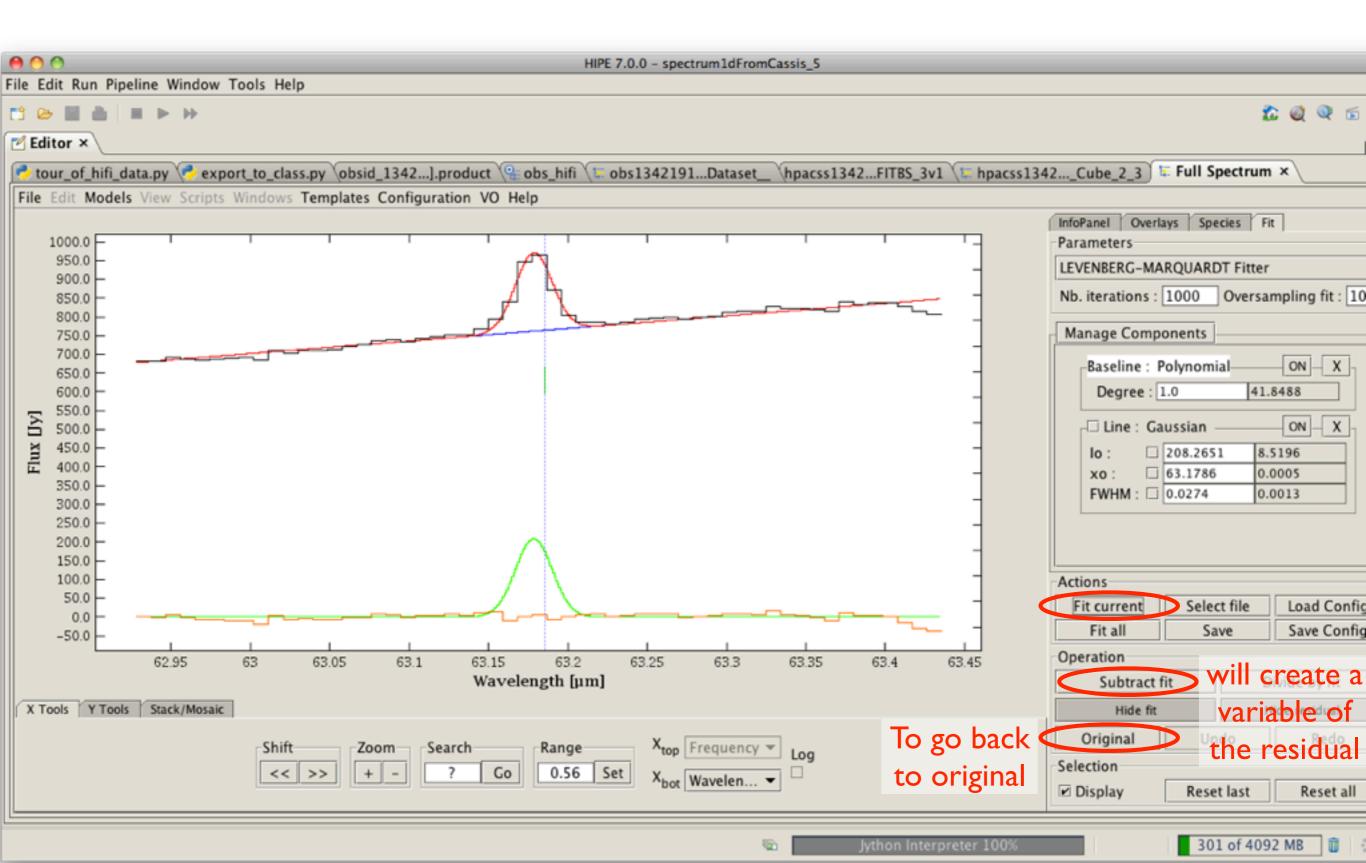